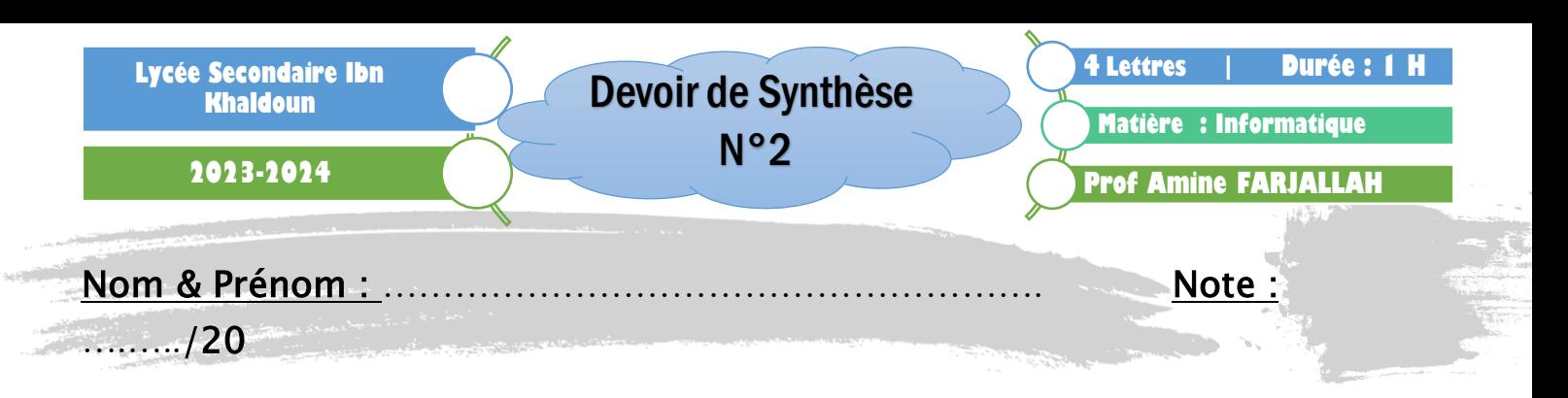

## Exercice 1 (----------/4 pts)

Remplir la première colonne par le nom de l'élément qui correspond à chacune des descriptions.

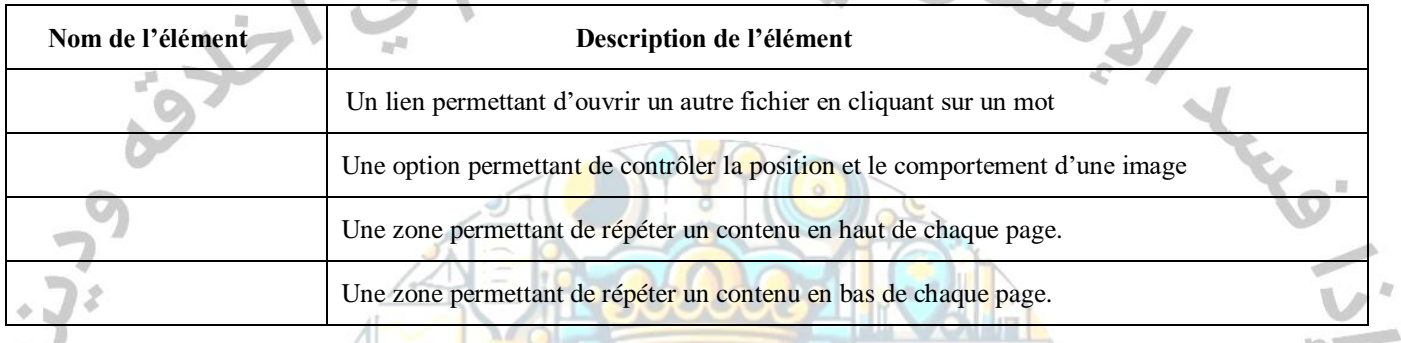

## Exercice 2 (------------/5 pts) KHALDOUN

L'administration du club d'algorithmique et de programmation organise un test de niveau aux élèves désirant participer aux Olympiades nationale en informatique. Dans ce cadre, elle se propose d'envoyer des convocations aux participants.

Le texte de la convocation est le suivant :

## **Convocation pour un test de niveau**

A « Prénom » « Nom », « Classe »

À la suite de votre demande de participation à l'**O**lympiade d'**I**nformatique, le club d'algorithmique et de programmation organise un test de niveau pour choisir les élèves qui vont représenter notre lycée. Le test va porter sur le programme des 4éme années scientifiques et sera organisé dans le laboratoire N° « Numéro Labo » le « Date » à « Heure ».

**B**onne **C**hance

**Le Directeur**

- 1) Quelle est la technique à utiliser pour générer automatiquement les convocations à envoyer aux participants ? ………………………………………………………………………………………………….
- 2) Dans le tableau ci- dessous, numéroter en ordre les étapes de la technique identifiée dans la question 1-.

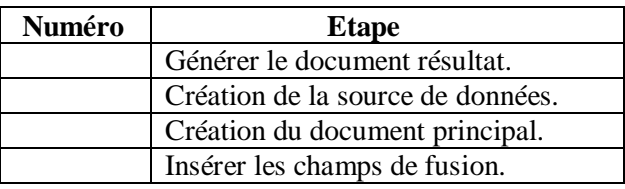

3) Dans le cadre de cette technique, répondre aux questions suivantes :

 $b)$ 

- Comment s'appelle la liste qui contient les données relatives aux abonnés à inviter ?
	- ………………………………………………………………………………………………

………………………………………………………………………………………………

 Donner un exemple de logiciel qui peut- être utilisée pour enregistrer cette liste.

## Exercice 3 (----------/11 pts)

………………………………………

À la suite des mises à jour faites par le CNAM affectant le plafond annuel de remboursement, Un adhérant décide de créer le tableau de suivi du plafond suivant :

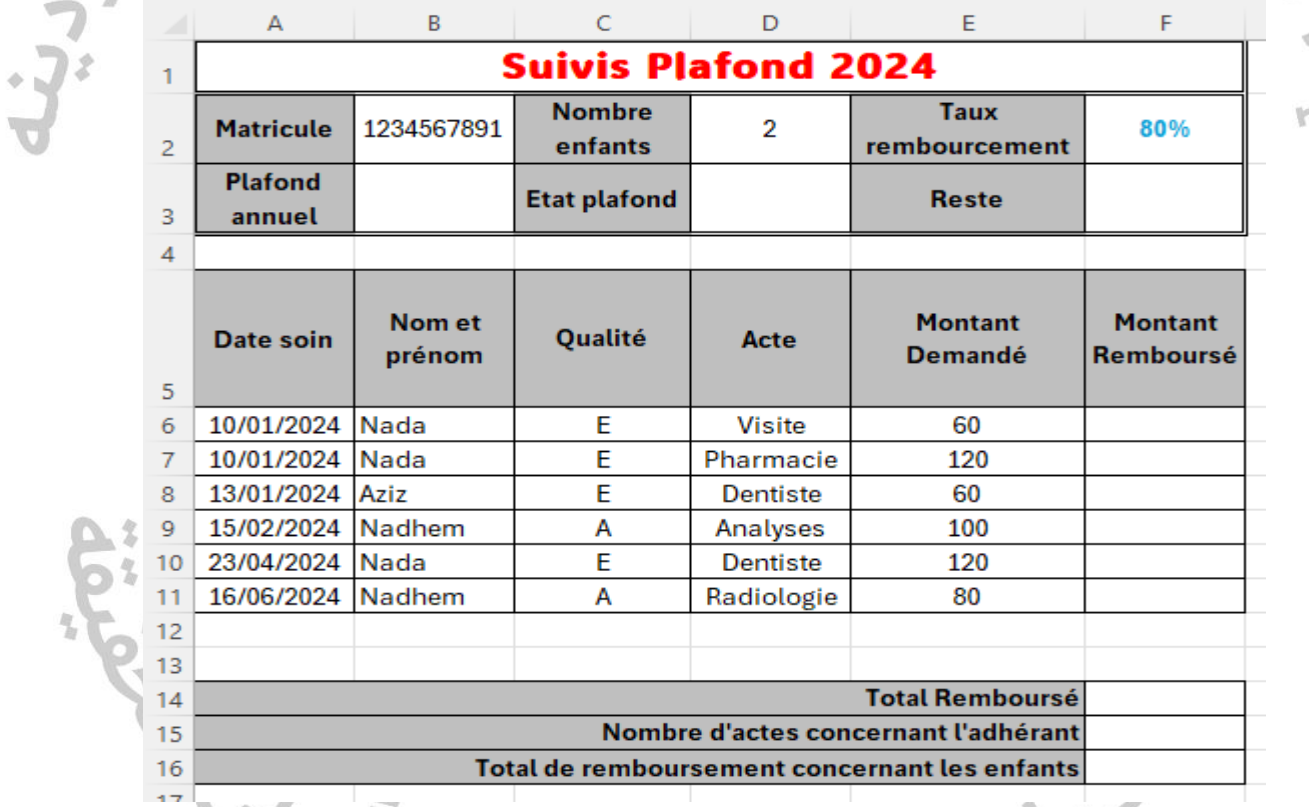

Aider cet adhérant à :

4) L'adhérant prévoit dans le tableau ci-dessus, que la cellule **D2** devrait contenir une valeur comprise entre 0 et 4 représentants le nombre d'enfants. Donner le nom de la technique qui permet de contrôler la saisie de cette cellule.

……………………………………………………………………………………………………………………….

5) Saisir dans **B3** la formule qui permet de calculer la **plafond annuel** sachant que

**Plafond annuel = 450 + (225 \* Nombre enfants)**

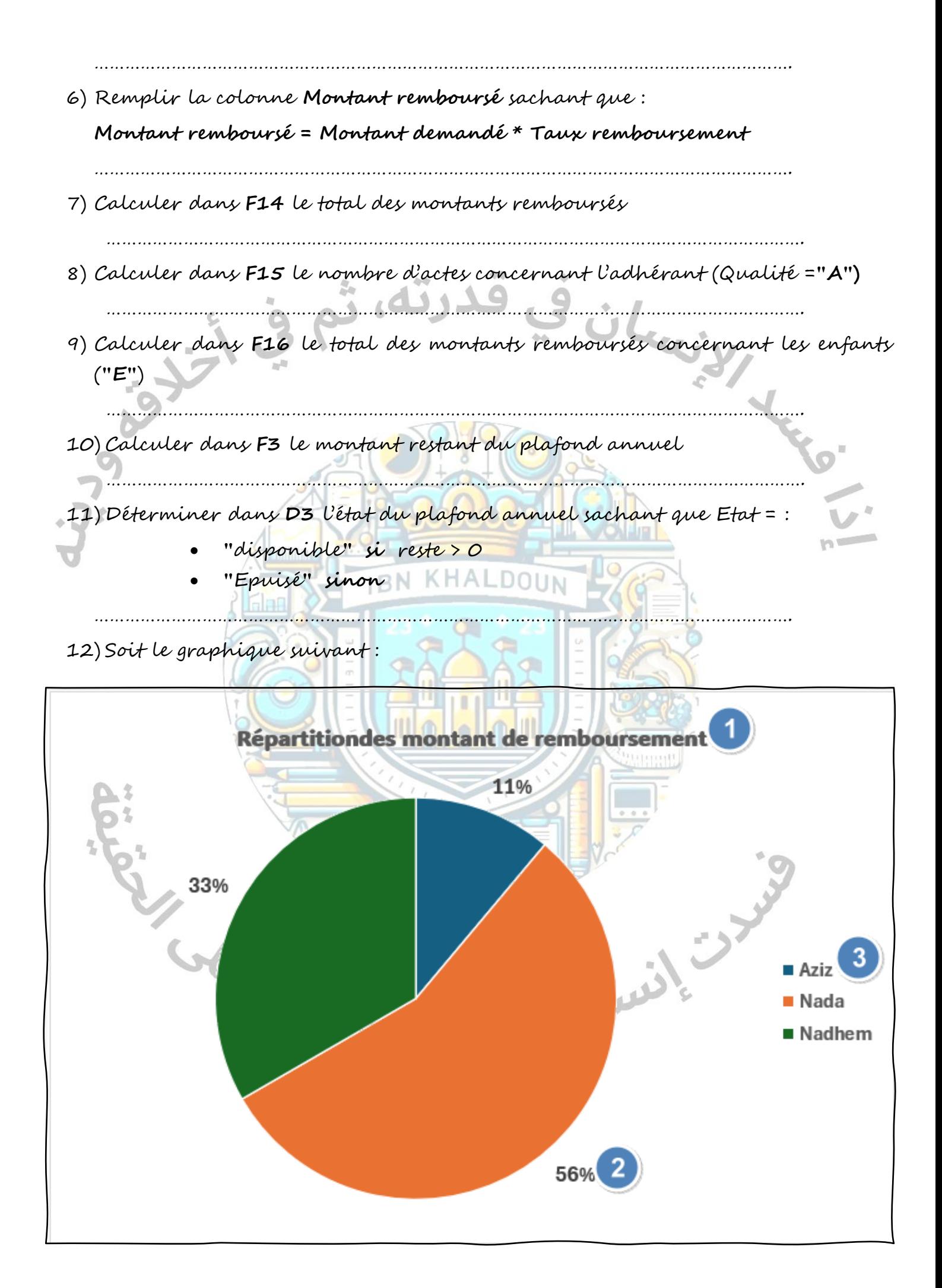

a) Quel est le type de ce graphique

……………………………………………………………………………………………………………………

b) Indiquer pour chaque élément du tableau suivant, son numéro dans le graphique s'il existe

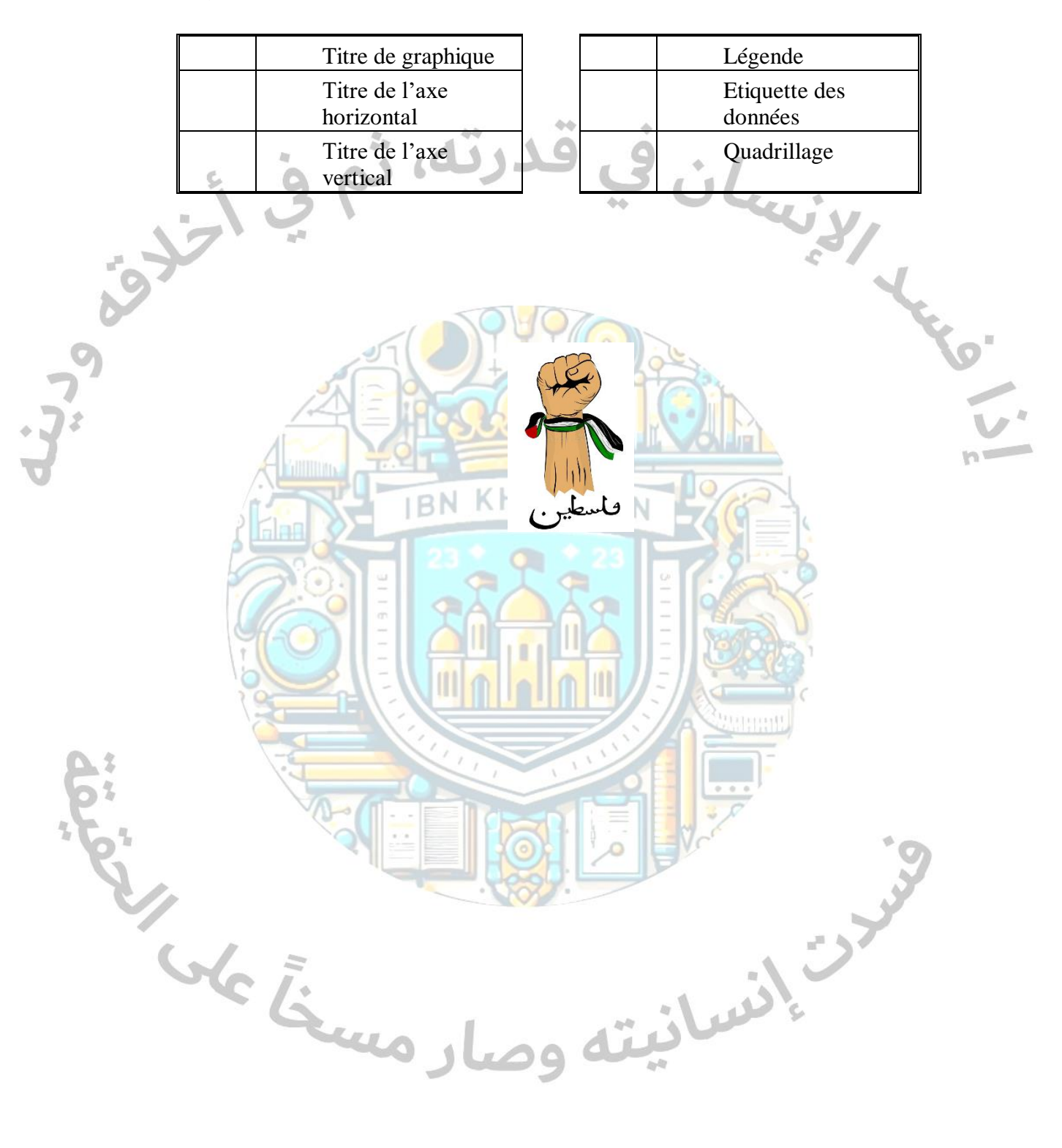